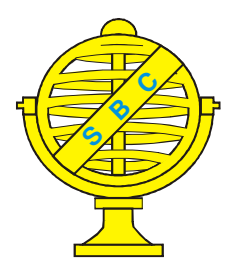

Revista Brasileira de Cartografia (2012) Nº 64/4: 475-486 Sociedade Brasileira de Cartografia, Geodésia, Fotogrametria e Sensoriamento Remoto **ISSN: 1808-0936** 

# **DETECÇÃO DE MUDANÇA DA PAISAGEM A PARTIR DE ANÁLISE MULTISSENSOR E MULTITEMPORAL EM ASSOCIAÇÃO COM VARIÁVEIS GEOMORFOMÉTRICAS NO DOMÍNIO DA FLORESTA ATLÂNTICA**

*Change Detection of Landscape by Multisensor and Multitemporal Analysis in Association with Geomorphometric Variables in the Atlantic Forest Domain*

# **Luciana Satiko Arasato<sup>1</sup> , João Roberto dos Santos<sup>1</sup> , Francisco Darío Maldonado<sup>2</sup> , Silvana Amaral1 & Camilo Daleles Rennó<sup>1</sup>**

**1 Instituto Nacional de Pesquisas Espaciais - INPE**

**Divisão de Processamento de Imagens (DPI) – Divisão de Sensoriamento Remoto (DSR)**

Av. dos Astronautas, 1758, SERE/OBT, Jardim da Granja CEP: 12227-010, São José dos Campos - SP, Brasil. {luarasato, silvana, camilo}@dpi.inpe.br; jroberto@dsr.inpe.br

#### **<sup>2</sup>Universidad Autónoma de Entre Ríos - UADER Centro Regional de Geomatica (CeReGeo)** Matteri y España s/n, CP E3105BWA. Diamante Entre Ríos, Argentina. francisco.dario.maldonado@gmail.com

*Recebido em 29 de Agosto, 2011/ Aceito em 15 de Novembro, 2011 Received on August 29, 2011/ Accepted on November 15, 2011*

# **RESUMO**

Este trabalho teve por objetivo detectar áreas onde ocorreram mudanças no uso e cobertura da terra a partir da técnica de rotação radiométrica controlada por eixo de não-mudança (RCEN) e imagens de sensoriamento remoto, em uma área da Floresta Atlântica, no Estado de São Paulo. Imagens do sensor TM/Landsat-5 de 2004 e SPOT-5 XP de 2006 foram utilizadas para a aplicação da técnica de RCEN, a partir da qual foi possível identificar e classificar áreas de regeneração e de degradação no período considerado. Como as áreas de Floresta Atlântica situam-se em terrenos acidentados, com variações altitudinais de 0 m a 1650 m no caso da cena estudada, as imagens apresentam mais sombreamento, o que reduz o desempenho classificatório da detecção de mudanças. Foram feitas análises das áreas de mudança em relação às variáveis geomorfométricas para uma sub-região da cena. As áreas com Floresta Densa Altimontana (acima de 1200 m) com declividade forte (12-50%) foram as regiões que apresentaram as maiores áreas de mudanças detectadas.

**Palavras-chave**: Detecção de Mudança, Sensoriamento Remoto, Uso e Cobertura da terra, Mata Atlântica

# **ABSTRACT**

This work aimed to detect land cover change**s** using the RCEN technique (radiometric rotation controlled by nonchange axis) over different sensors and multitemporal images. The study area comprises a region of Atlantic Forest, located in the State of São Paulo. Landsat-5 TM image from 2004 and SPOT-5 XP image from 2006 were used for the change detection procedure. The RCEN technique enabled to identify and to classify regeneration and degradation forest areas during the time period considered. The performance of RCEN technique is reduced when applied to images with shadowing areas, as observed for the hilly terrains at the study site, with altitudes values ranging from 0 m to 1650 m, approximately. Some adjustments are still required to apply this technique over sites of Atlantic Forest within mountainous terrains. Because of the high frequency of shaded areas in the images the performance for change detection was reduced. Analyses of change areas considering geomorphometric variables were made in a subset of the studied scene. Regions containing Altimontana Dense Forest (over 1200 m) and with high slope values (12-50%) presented largest areas of change detection.

**Keywords:** Change Detection, Remote Sensing, Land-use and Land-cover, Atlantic Forest.

## **1. INTRODUÇÃO**

As geotecnologias têm se tornado ferramentas importantes para diversos estudos de monitoramento ambiental (INPE, 2010), identificação de níveis de degradação em pastagens (CHAGAS *et al.*, 2008), evolução da cobertura vegetal e mudança de uso e cobertura da terra (WATRIN *et al.*, 2005), classificação de ecossistemas (SILVA; FERREIRA, 2004), caracterização da distribuição da vegetação em relação às variações geomorfométricas em uma unidade de conservação (PELOSO; SHIMABUKURO, 2010), etc.

Dentre estes estudos, a detecção de mudança da paisagem possibilita a identificação de alterações das características de um determinado objeto ou alvo nas imagens de sensoriamento remoto, para um espaço de tempo considerado (SINGH, 1989; SANTOS *et al.*, 2005). As diferentes técnicas de detecção de mudança existentes são importantes ferramentas para detectar, mapear e monitorar transformações nos ecossistemas, que podem ser de origem natural ou antropogênica (COPPIN *et al.*, 2004).

A Mata Atlântica tem reconhecida importância como um dos hotspots mundiais de biodiversidade (MYERS *et al.*, 2000; TABARELLI *et al.*, 2005). Contudo, hoje, este ecossistema florestal encontra-se em estado de fragmentação e degradação, resultado de um processo contínuo de colonização, de ocupação, de desenvolvimento e de exploração do território há alguns séculos (FUNDAÇÃO SOS MATA ATLÂNTICA; INPE, 2009). Numa visão mais positiva, estima-se que restam cerca de 16% da Mata Atlântica original, sendo que os maiores trechos contínuos são encontrados protegidos em unidades de conservação, como no Parque Estadual Serra do Mar (PESM) no estado de São Paulo (RIBEIRO *et al.*, 2009).

Na área de aplicação da tecnologia espacial, existem diversas técnicas de detecção de mudanças amplamente utilizadas: diferenciação de imagens, razão entre bandas, comparação pós-classificação, análise de componentes principais (ACP), análise de vetores, entre outros (MÁS, 1998; MALDONADO *et al.*, 2002; SINGH, 1989; COPPIN *et al.*, 2004; LORENA *et al.*, 2004). A técnica de rotação radiométrica controlada por eixo de não-mudança (RCEN), proposta por Maldonado (2004) e aprimorada por Maldonado *et al.* (2007b), tem se apresentado como um método alternativo a ACP pela sua simplicidade. A técnica RCEN também é bastante flexível, pois permite a comparação entre imagens até de diferentes sensores, desde que sejam espectralmente compatíveis, por exemplo, o TM/Landsat, ETM+/ Landsat, SPOT e CBERS, conforme demonstraram Santos *et al.* (2005) e Ugarte *et al.* (2007). Para essa abordagem multissensor, faz-se uma rotação controlada dos eixos ortogonais do espaço de atributos radiométricos das imagens (mesma banda espectral em diferentes datas), em relação ao eixo formado a partir de pontos de não-mudança. Desta forma, como não são necessárias as correções dos efeitos da atmosfera e diferenças entre os sensores das imagens, diminui-se as etapas de préprocessamento, exigidas por outras técnicas de detecção de mudança. Esta técnica RCEN foi originalmente desenvolvida para ambiente semiárido (MALDONADO, 2004), e foi aplicada com sucesso em zonas de florestas tropicais por Maldonado *et al.* (2007a), Santos *et al.* (2005) e Ugarte *et al.* (2007).

Neste contexto, o objetivo deste trabalho é detectar áreas de mudança de cobertura da terra, a partir da técnica RCEN em imagens de diferentes sensores e datas, e verificar as relações entre as mudanças e variáveis geomorfométricas, em uma região da Mata Atlântica, no estado de São Paulo.

### **2. ÁREA DE ESTUDO**

A área de estudo abrange os municípios de Ubatuba, Caraguatatuba, São Luís do Paraitinga, Natividade da Serra, Lagoinha, Cunha e Parati, entre as latitudes 23°37'9.0"S e 23°10'36.6"S; e longitudes 45°18'34"W e 44°44'39.4"W, na região nordeste do estado de São Paulo (figura 1). Segundo Ab'Saber (2003), esta região está inserida na área core denominada de domínio dos "mares dos morros" florestados.

Uma das principais características do domínio da Mata Atlântica no estado de São Paulo é o relevo bastante acidentado, promovido pelas escarpas da Serra do Mar que são cobertas pelas florestas tropicais. Na região de estudo, o relevo varia de 0 (nível do mar) a 1650 m e o clima é do tipo tropical úmido, com precipitações anuais média superiores a 2000 mm (LACERDA, 2001; INSTITUTO FLORESTAL, 2006). A Serra do Mar apresenta, de modo geral, solos rasos na região da escarpa, sobre granitos nas áreas de médias vertentes. No planalto, os solos são pouco profundos a profundos, e mais profundos na planície litorânea com predominância de sedimentos marinhos e fluviais (ROSSI, 1999). Estes ainda se apresentam ácidos, pobres em nutrientes, com elevados teores de alumínio e matéria orgânica e de baixa fertilidade (LACERDA, 2001).

Completamente inseridos na área de estudo, encontram-se dois núcleos que constituem o Parque Estadual Serra do Mar (PESM): o núcleo Picinguaba e o Santa Virgínia. O Parque foi criado em 1977 e hoje corresponde à maior porção contínua de Mata Atlântica no Brasil (RIBEIRO *et al.*, 2009; SÃO PAULO, 1977). O núcleo Santa Virginia possui uma área de cerca de 5000 ha, localiza-se entre os municípios de São Luis do Paraitinga, Cunha e Ubatuba, e é recoberto predominantemente por Floresta Ombrófila Densa Montana (VELOSO *et al.*, 1991). O núcleo Picinguaba tem toda a sua área (47500 ha) no município de Ubatuba e é a única porção do Parque Estadual Serra do Mar que atinge a orla marinha (SMA, 1996). No interior do PESM é possível encontrar todos os tipos de vegetação da região costeira como a Floresta Ombrófila Densa, restinga, campo de altitude, manguezal e várzea (INSTITUTO FLORESTAL, 2006; SMA, 1996). O fato do Parque se localizar predominantemente na região das escarpas, facilitou a preservação da área antes da criação da unidade de conservação em 1977 (INSTITUTO FLORESTAL, 2006). Fora dos limites do Parque, encontram-se algumas cidades (Ubatuba, Caraguatatuba, etc), estradas e

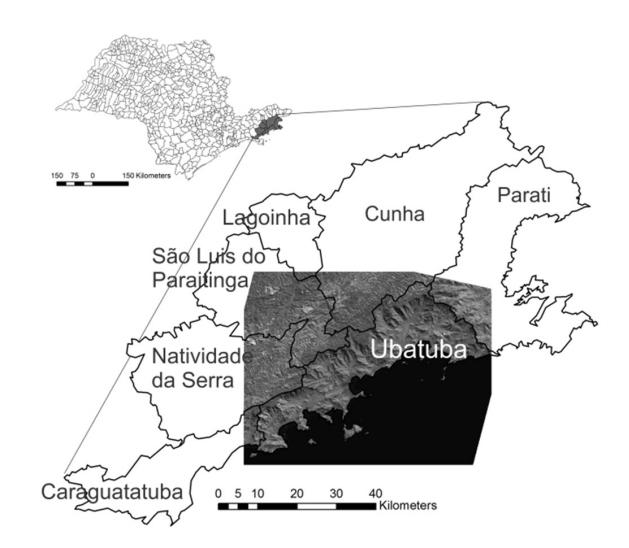

Fig. 1 – Localização da área de estudo e imagem SPOT (banda do infravermelho próximo) de 2006.

rodovias, áreas de cultivo agrícola, pastos, etc, ou seja, atividades antrópicas que levaram à modificação da paisagem (JOLY; MARTINELLI, 2004).

### **3. MATERIAL E MÉTODOS**

#### **3.1 Detecção de mudança**

As imagens do sensor TM/Landsat-5 (órbita 218/76 e ângulos de elevação solar de 33, 34° e azimute de 40,71°), datada de 15/07/2004 e do sensor SPOT-5 XS (ID imagem: 5 719-396/8; e ângulos de elevação solar de 37,51° e azimute de 35,68°) de 23/07/2006, foram utilizadas. Para diminuir as diferenças de sazonalidade e do sombreamento, resultante da geometria entre o sensor, Sol e alvo, foram selecionadas imagens do mesmo período no ano, garantindo-se a detecção de mudanças provenientes apenas do uso e cobertura da terra. A abrangência geográfica da imagem SPOT corresponde ao limite da área de estudo, e por isso, a imagem do sensor TM/Landsat-5 foi recortada para as mesmas coordenadas da imagem SPOT-5 (de 23°37'10"S a 23°10'36"S; e de 45°18'34"W a 44°44'36"W). As bandas do vermelho e infravermelho próximo, do Landsat e do SPOT, constituíram os dados de entrada para a técnica de detecção de mudança RCEN. As imagens foram convertidas de número inteiro para *floating point* (dupla precisão), o que implica no aumento da precisão para os cálculos. A aplicação de uma transformação linear de rotação na técnica RCEN, elimina a necessidade de transformações

lineares de calibração radiométrica inerente ao(s) sensor(es) empregado(s), conforme mostrado em Santos *et al*. (2005) e Ugarte *et al*. (2007). Adicionalmente, minimizam-se as diferenças de baixas frequências nos dados multitemporais associadas às diferenças atmosféricas no momento das passagens do satélite (JIAJU, 1988; CHAVEZ; MACKINNON, 1994).

As bandas do vermelho e do infravermelho próximo do Landsat TM apresentam resolução de 30m, enquanto a imagem SPOT tem resolução espacial de 10m. Para aplicar a técnica RCEN, o procedimento metodológico deste trabalho (figura 2) incluiu um teste para a compatibilização das resoluções espaciais das imagens. Inicialmente, fezse a reamostragem da imagem SPOT no aplicativo ENVI, usando o interpolador de agregação de pixels (média), para compatibilizar os tamanhos dos pixels com a resolução espacial de 30m do sensor TM / Landsat-5.

Para o melhor desempenho da técnica RCEN, fez-se o corregistro das bandas 3 (vermelho) e 4 (infravermelho próximo) do sensor TM/Landsat-5

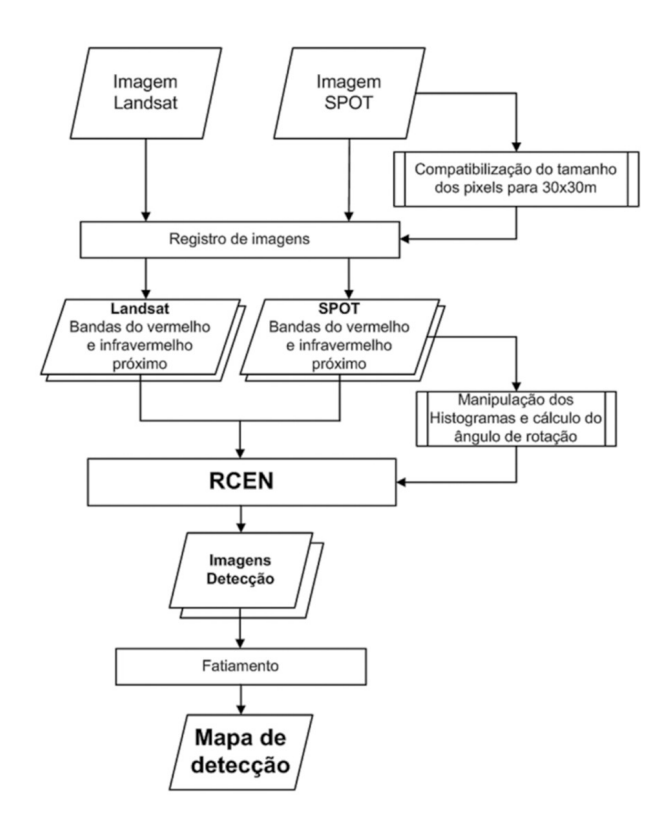

Fig. 2 – Procedimento metodológico para processamento dos dados Landsat-5 e SPOT-5 e aplicação da técnica de detecção de mudança por rotação radiométrica controlada por eixo de nãomudança (RCEN), proposto por Maldonado (2004).

no ENVI, usando o interpolador de vizinho mais próximo, e erro menor que 1/3 do tamanho do pixel. Como base para o corregistro das imagens TM, foram utilizadas as imagens do SPOT, adquiridas com registro e correções atmosféricas e geométricas prévias.

A obtenção dos parâmetros de entrada para a técnica de RCEN é baseada na manipulação dos histogramas das imagens do vermelho e do infravermelho próximo em duas datas diferentes. A partir dos histogramas de cada imagem, espera-se encontrar duas modas que correspondam às regiões no terreno que não sofreram mudança no período estudado. Esses pontos de não-mudança nos histogramas, podem ser obtidos a partir de dados coletados no campo ou a partir da própria imagem. Ainda que existam muitas regiões onde ocorreram mudanças, a forma dos diagramas de dispersão ou dos histogramas de uma cena permitem encontrar picos que representam a distribuição gaussiana de cada uma das classes mais abundantes e que correspondem às regiões de não-mudança, como o pasto e a floresta, por exemplo. A análise de dispersão dos pixels foi feita a partir dos gráficos de dispersão gerados. Esta análise foi feita em uma região menor (um *subset*) da área de estudo original, que corresponde às coordenadas 45°01'51,9"W a 45°17'3,6"W e 23°11'41,2"S a 23°20'29,9"S. Do estudo desses histogramas, foram obtidos dois pontos que corresponderam às duas classes de não-mudança, floresta e pasto. Ao traçar uma reta entre esses pontos obteve-se o eixo de não-mudança.

Os pontos de não-mudança foram obtidos para as duas datas de passagem (2004 e 2006), e então utilizados para encontrar o ângulo de inclinação do eixo de não-mudança. Para cada diagrama foram adquiridos dois pontos (x,y) que foram utilizados para o cálculo do ângulo de rotação da seguinte forma (equação 1):

$$
\hat{A}ngulo (\theta) = arctg ((Pp_2 - Pf_2)/(Pp_1 - Pf_1))
$$
 (1)

Onde  $Pf_1 = \acute{\text{e}}$  o centro da classe 1 na primeira data, P $p_1$  = centro da classe 2 na primeira data, Pf<sub>2</sub>  $=$  centro da classe 1 na segunda data e  $\text{Pf}_2$  = centro da classe 2 na segunda data.

Esse cálculo foi feito para as duas bandas utilizadas (vermelho e infravermelho próximo) de forma independente, ou seja, para cada par de

bandas (vermelho ou infravermelho próximo) encontrou-se um ângulo θ (MALDONADO *et al.*, 2007a). A correta determinação desses ângulos do eixo de não-mudança garante, segundo Maldonado *et al.* (2007b), a compatibilização radiométrica entre os pares de bandas, minimizando possíveis diferenças derivadas de efeitos atmosféricos e de sensibilidade dos sensores espectralmente compatíveis. Por conseguinte, o ângulo θ é o principal parâmetro de entrada para transformação, como pode ser observado na fórmula que gera a imagem intermediária (equação 2):

$$
I_{\text{intermediária}} = \cos(\theta) * I_{\text{data 2}} - \text{sen }(\theta) * I_{\text{data 1}} \quad (2)
$$

A equação 2 produz a rotação dos eixos ortogonais do espaço bidimensional dos valores radiométricos das imagens, na mesma banda espectral (vermelho ou infravermelho próximo) nas duas datas diferentes, anos de 2004 e 2006. Esta transformação é feita utilizando-se os ângulos de rotação calculados anteriormente para cada par de bandas espectrais analisadas.

A soma das duas imagens detecção intermediárias (provenientes das bandas do vermelho e do infravermelho próximo) produz a imagem detecção final (equação 3):

$$
I_{\text{detect}} = I_{\text{interV}} - I_{\text{interIVP}} \tag{3}
$$

onde: detec = detecção; interV = intermediária da banda do vermelho; interIVP = intermediária da banda do infravermelho próximo.

Como as mudanças na cobertura estão relacionadas de forma inversa com a banda do vermelho e de forma direta com a banda do infravermelho próximo, a imagem do infravermelho próximo é inserida com o sinal invertido para obter a imagem detecção final  $(I_{\text{detect}})$ . O fatiamento da imagem detecção final foi feito de forma empírica, baseado no conhecimento das amostras de mudança e não mudança. A partir desse conhecimento prévio da área de estudo e das características espectrais das classes de uso e cobertura da terra presentes na cena foram estabelecidos os limiares e identificados os pixels em classes de mudança e não-mudança. As áreas de mudança foram rotuladas quanto à alteração de cobertura em duas classes: degradação e regeneração.

A etapa final de detecção de mudança foi realizada no programa SPRING 5.1<sup>1</sup>, conforme adotado em Maldonado *et al.* (2009). Para o banco de dados SPRING adotou-se a Projeção UTM (zona 23) e Datum SAD69.

#### **3.1 Dados geomorfométricos**

Dados de altitude e declividade, provenientes do projeto TOPODATA (VALERIANO, 2008) foram utilizados para caracterizar a geomorfometria da área de estudo. Imagens do SRTM (*Shuttle Radar Topography Mission*) passaram pelos processos de preenchimento de falhas, conversão de dados e interpolação, resultando em uma resolução espacial final de 30m, e são fornecidos em sistema de coordenadas geográficas (latitude e longitude) e Datum WGS84.

As classes altitudinais foram escolhidas baseadas na divisão de Veloso *et al.* (1991), que separa as altitudes de acordo com faciações ordenadas segundo a topografia e as diferentes fisionomias vegetais, conforme as altitudes e latitudes. Para a área de estudo foram utilizadas as seguintes classes altitudinais: regiões menores que zero metro, representando áreas de Oceano; de 0 a 5 m correspondente às áreas de praia; de 5 a 50m onde estão as Florestas Ombrófilas Densa das Terras Baixas e solo de restinga; de 50-500m corresponde à Floresta Ombrófila Densa Submontana próximas ao sopé da Serra do Mar; de 500-1200m onde se encontra a Floresta Ombrófila Densa Montana; e maiores de 1200m, correspondendo à Floresta Ombrófila Densa Altimontana nos topos de altitude. Na classe de 500 a 1200m foram feitas subdivisões: de 500 a 650m de altitude; de 650 a 800m; de 800 a 950m; de 950 a 1100 e de 1100 a 1200m. Portanto ao final obtiveram-se 10 classes de altitudes.

As classes de declividade utilizadas foram definidas segundo Marques (1971) em: suave (de zero a 25% de declividade), ondulado (2,5 a 12%), forte (12 a 50%) e muito forte ( $>$  de 50%).

As áreas de não-mudança, regeneração e degradação, obtidas a partir da técnica de RCEN, foram então relacionadas com as unidades geomorfométricas definidas para a região de estudo a partir de cruzamento de mapas, realizado no sistema Spring 5.1.

#### **4. RESULTADOS E DISCUSSÕES**

Inicialmente, as regiões de mudança e nãomudança da paisagem foram obtidas para toda a área de estudo. A partir deste resultado, selecionouse uma área menor para realizar uma análise mais detalhada em relação as variáveis geomorfométricas correspondentes.

#### **4.1 Detecção de mudança**

Com relação à compatibilização da resolução espacial das imagens SPOT-5 XS (10m x 10m) e Landsat-5 TM (30m x 30m) para gerar as imagens intermediárias e finais a partir da técnica de RCEN duas abordagens foram testadas. A primeira abordagem utilizou o tamanho de pixel original da imagem SPOT-5 como referência, e a segunda modificou a imagem SPOT-5 para o tamanho de pixel da imagem Landsat-5. A sobreposição das imagens intermediárias e finais resultantes das duas abordagens não resultou em diferenças entre elas. Por isso, a descrição e discussão dos resultados da RCEN não implicaram na distinção destas abordagens.

Da manipulação dos diagramas de dispersão, para as bandas do vermelho e do infravermelho próximo (figura 3a e 3b, respectivamente), obtiveram-se os ângulos á (75,65° e 65,97°, respectivamente) que alimentaram o modelo para a rotação do eixo de não-mudança.

Inseridos na equação 1, esses ângulos á geraram as duas imagens-detecção intermediárias: a das bandas do vermelho das diferentes datas (figura 4a), e a imagem das bandas do infravermelho próximo (figura 4b). Nessas imagens-detecção intermediárias pode-se observar algumas regiões de mudança: tons mais escuros na figura 4a e tons mais claros na figura 4b.

A figura 4c apresenta a imagem detecção final, obtida a partir da soma entre as imagens intermediárias do vermelho e infravermelho próximo (figuras 4a e 4b). Essa imagem detecção final (monocromática) foi submetida ao fatiamento e rotulação, obtendo-se um mapa de detecção final (figura 5) com três classes: degradação, regeneração e não-mudança.

Em uma análise qualitativa do mapa de detecção final (figura 5), foi verificada superestimação nas categorias de regeneração e degradação. Esta observação decorre, principalmente, de diferenças de sombreamento

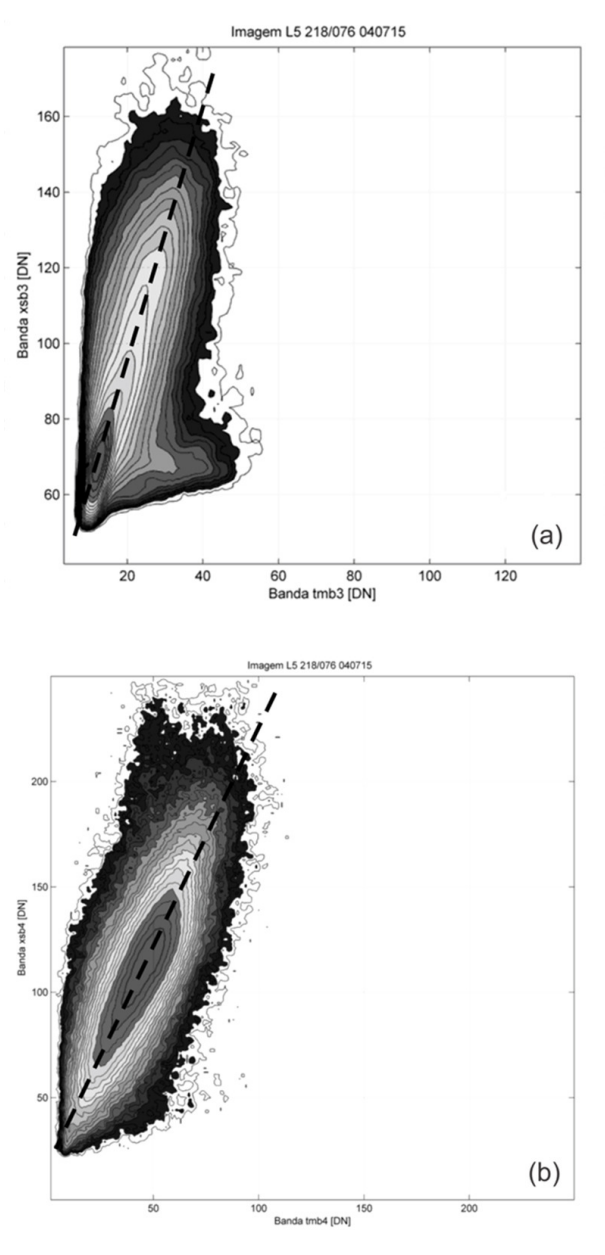

Fig. 3 – Diagramas de dispersão utilizados para a obtenção do eixo e ângulo de rotação do eixo de não-mudança. (a) banda do vermelho e (b) banda do infravermelho próximo. Linha tracejada indicando o eixo de não-mudança.

produzidas pelo relevo acidentado, registradas nas distintas datas das imagens analisadas. Considerando que o corregistro das imagens foi executado com 1/3 do tamanho do pixel, supõe-se que estas diferenças de sombreamento entre imagens podem ter contribuído para a superestimação observada. Com o sombreamento houve saturação dos pixels de borda, e no momento da aplicação da técnica RCEN para a integração multissensor, estes pixels foram assinalados como uma região de mudança em nível de pixel. Além dessas áreas sombreadas, o limite da linha de costa marítima

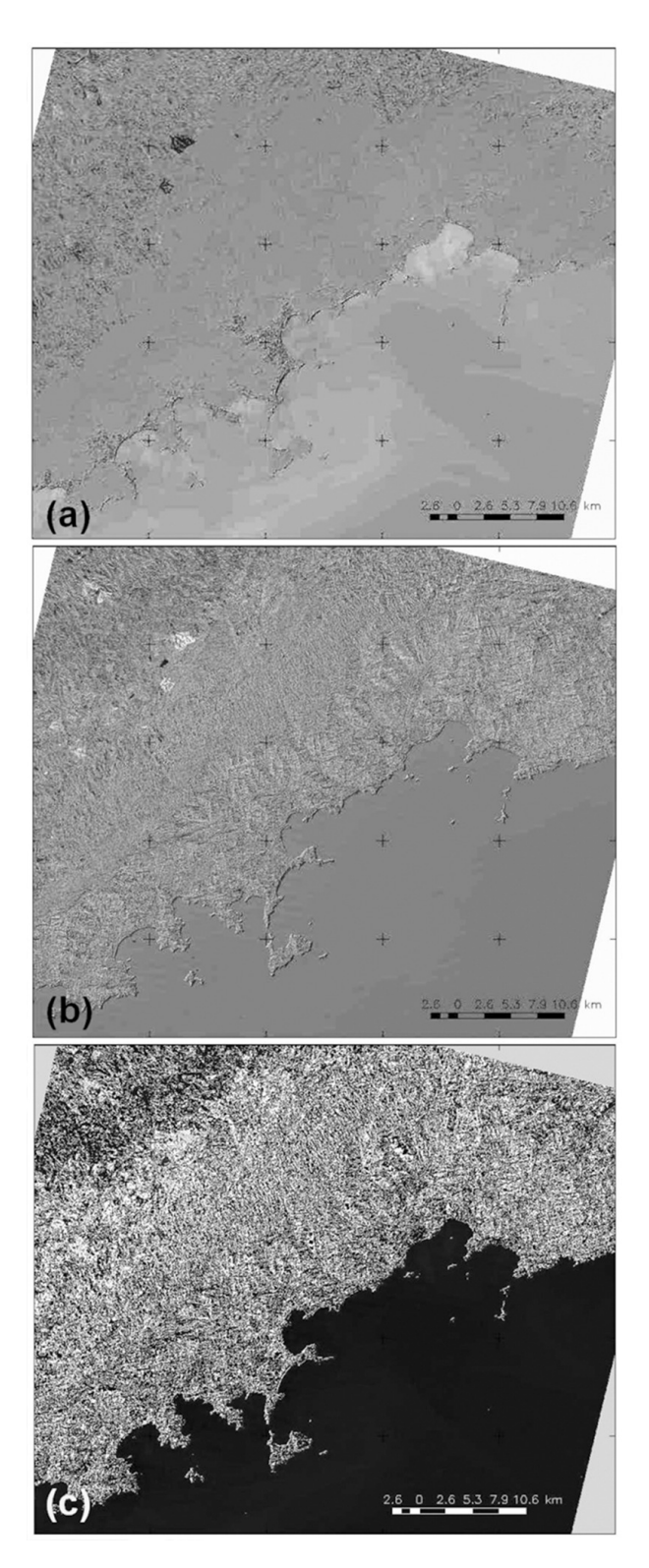

Fig. 4 – (a) Imagem detecção intermediária proveniente da análise das bandas do vermelho: tons mais escuros correspondem a regiões de mudança; (b) Imagem detecção intermediária proveniente da análise das bandas do infravermelho próximo: tons mais claros correspondem a regiões de mudança; (c) Imagem detecção de mudança final. Tamanho do pixel: 30x30m.

também é fator crítico para qualquer técnica de detecção de mudanças. A linha de costa pode sofrer alterações decorrentes das marés no momento do imageamento e/ou mesmo, ao longo dos anos, resultando numa região de mudança entre datas. Mesmo tendo sido aplicado um filtro de maioria para minimizar esse efeito da diferença de sombreamento, não foi possível eliminar os pixels que se encontravam nos limites das classes de mudança e não-mudança.

As maiores áreas de mudanças, representadas por manchas cinza e pretas no mapa de detecção de mudanças final (figura 5) encontramse no lado esquerdo e superior do mapa. Esta região está fora dos limites do Parque Estadual da Serra do Mar e, portanto, desprotegidos das leis mais rigorosas de conservação da floresta. Isso demonstra que a criação dessa Unidade de Conservação é fundamental para proteção da biodiversidade e controle da própria paisagem perante o potencial impacto decorrente das pressões antrópicas nesse ambiente geomorfométricamente escarpado.

### **4.1 Áreas de mudanças e não-mudança x variáveis geomorfométricas**

As análises das regiões de mudança detectadas pela técnica de RCEN em relação às variáveis geomorfométricas consideradas (altitude e declividade) foram feitas em uma sub-região (latitudes: 45°17'36"S e 45°08'24'S; e longitude: 23°22'02"W e 23°13'40"W) com uma área total de 228,58 km² (figura 6).As figuras 7 e 8 apresentam esta sub-região quanto às classes de altitude e declividade descritas anteriormente.

Pelos valores de altitude correspondente, as Florestas Ombrófilas Densas Montanas e Altimontanas são predominantes na região estudada (figura 7). A maior parte da área (102,68 km²) encontra-se entre 950-1100 m e a classe de menor área (2,03 km²) foi de 650-800 m. Essa variação de área entre as classes deve-se principalmente pelo fato da sub-região escolhida se localizar nas maiores altitude (encostas e topos) da Serra do Mar, como pode ser observado na figura 6 e 7.

Para todas as classes altitudinais consideradas, as áreas de não-mudança foram as que apresentaram as maiores porcentagens de área, seguida pelas regiões de regeneração e degradação (Tabela 1). Locais de altitude superior a 1200 m

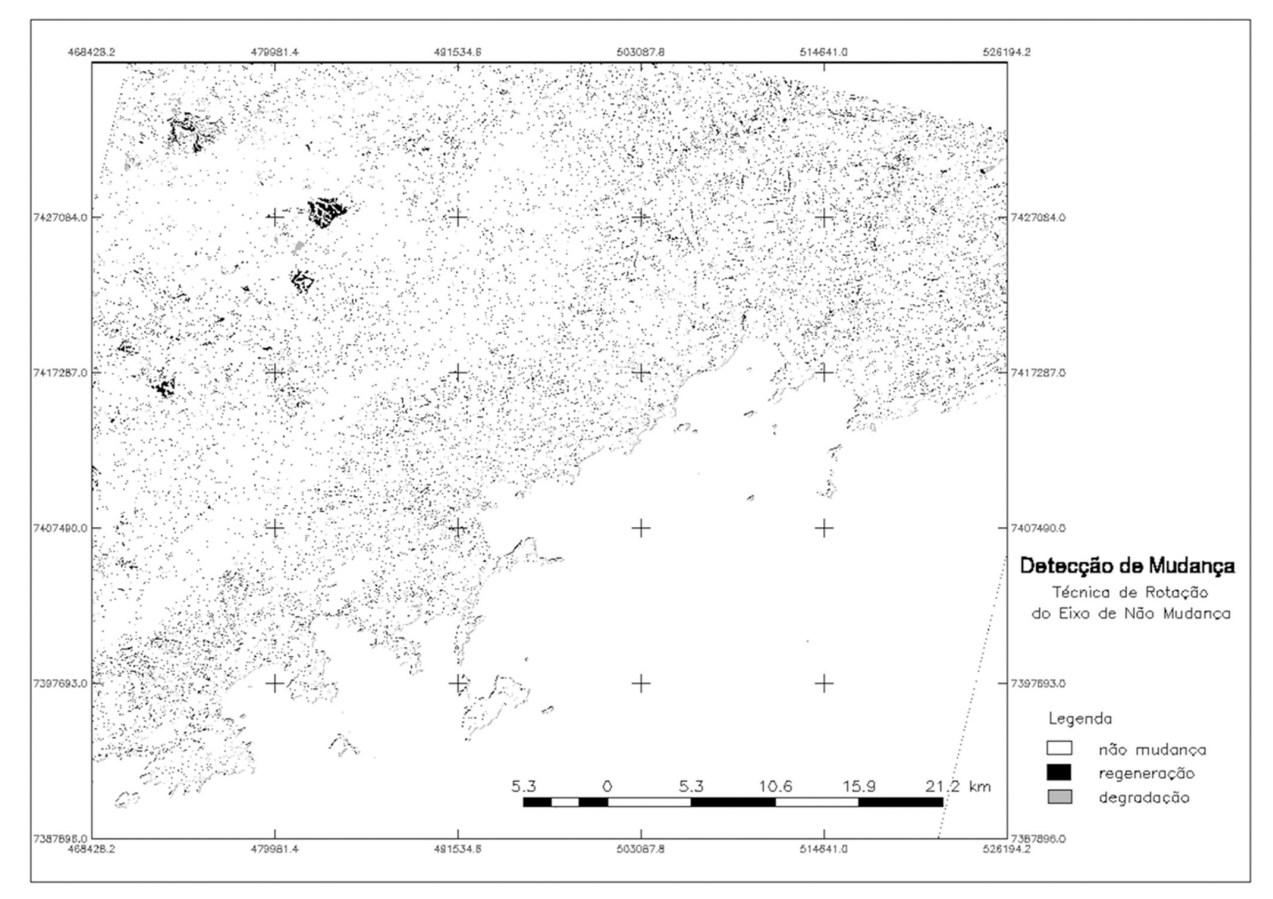

Fig. 5 – Mapa de detecção de mudança entre 2004 e 2006, obtido a partir da técnica de rotação radiométrica por eixo de não mudança (RCEN).

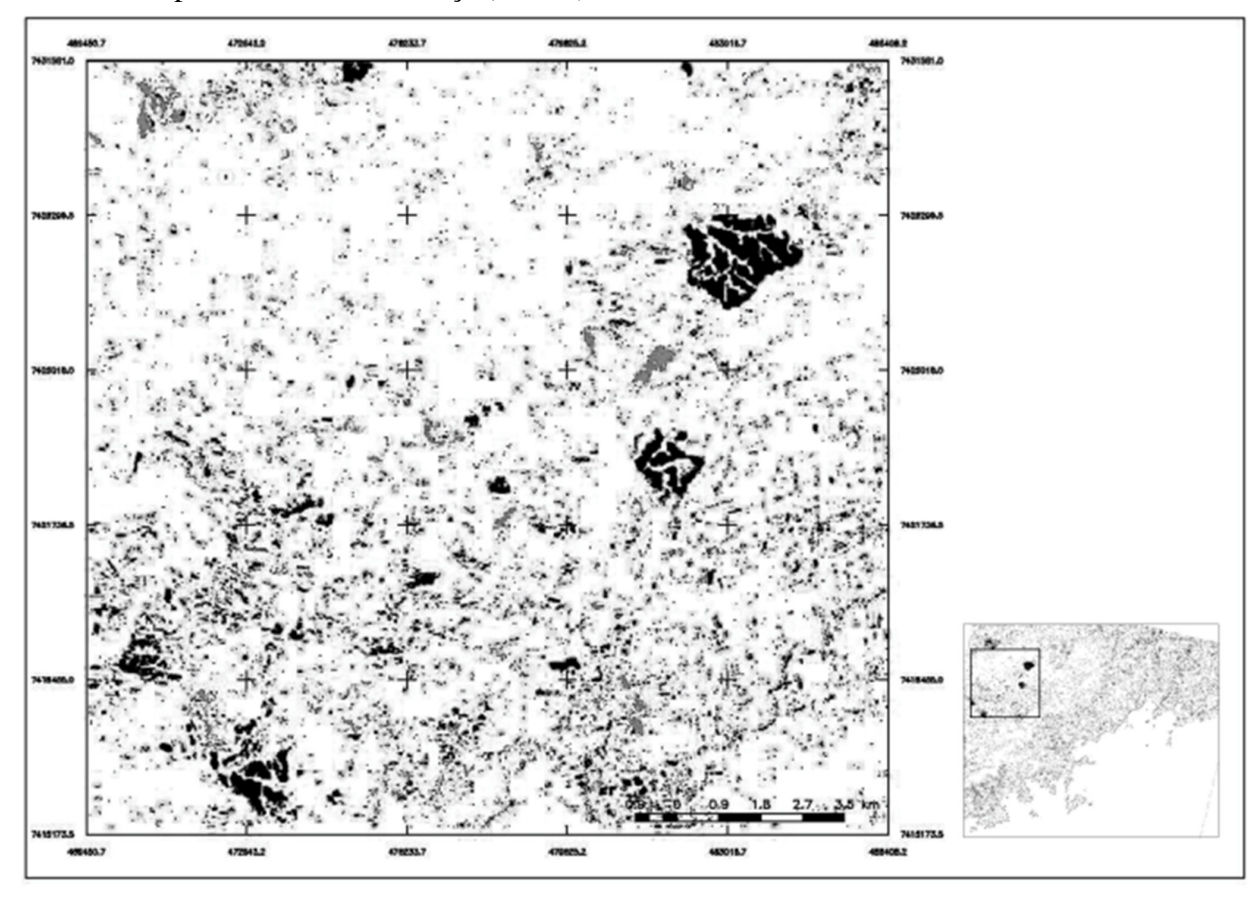

Fig. 6 – Sub-região selecionada para as análises das mudanças detectadas pela técnica de RCEN em relação às variáveis geomorfométricas.

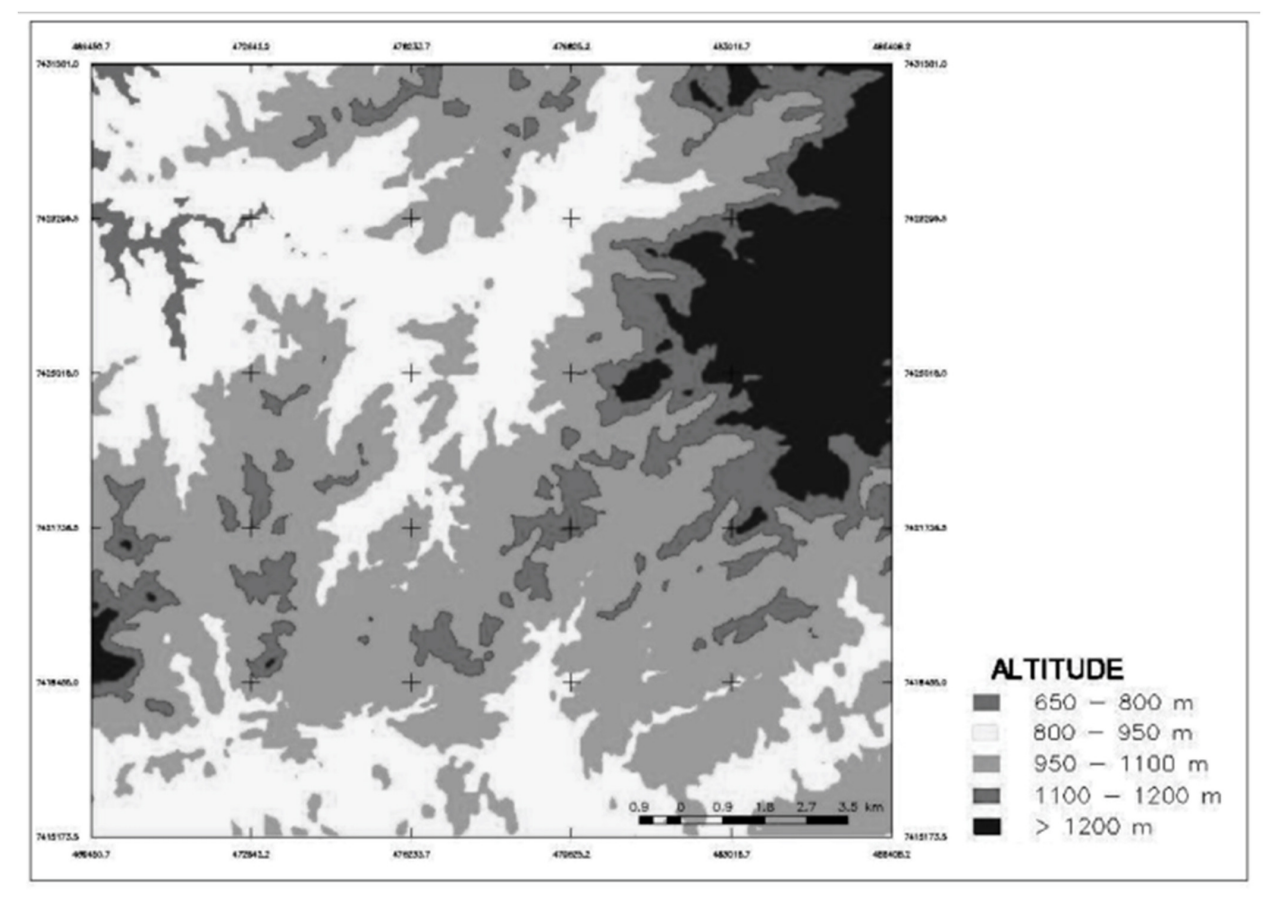

Fig. 7– Classes de altitude (m) na sub-região escolhida para as análises de mudança em relação às variáveis geomorfométricas.

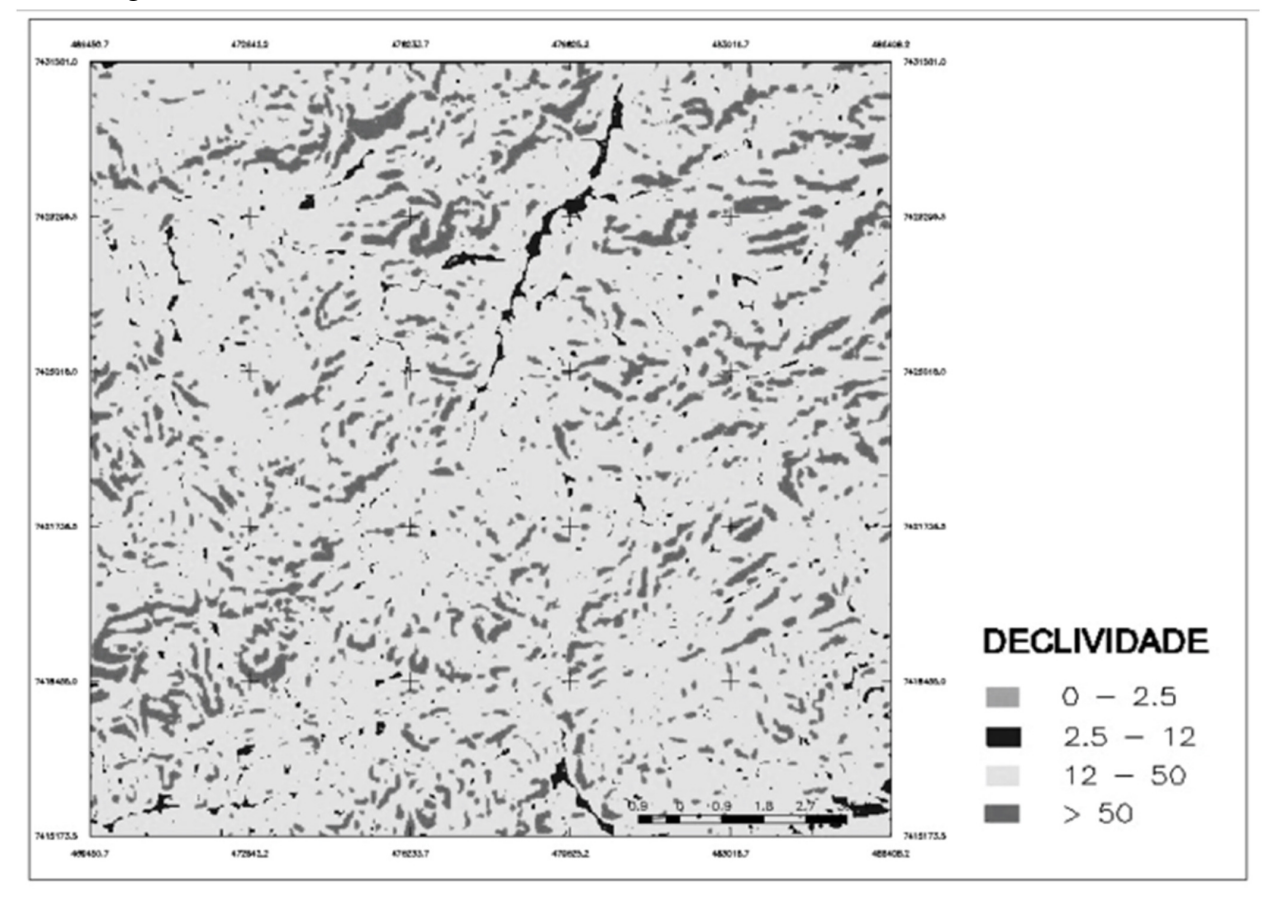

Fig. 8 – Classes de declividade (%) na sub-região escolhida para as análises das mudanças em relação às variáveis geomorfométricas.

foram os que sofreram as maiores mudanças entre os anos de 2004 e 2006, com 0,28 km² (1,46%) de degradação e 2,32 km² (12,23%) de regeneração. As classes de 800-950m e acima de 1200m foram as classes com maiores porcentagens de degradação, com cerca de 1,5% da área total de cada classe.

 Na região analisada foram encontrados principalmente terrenos com declividade forte (12- 50%) e muito forte (>50%), com área de 189,99 e 34,32 km², respectivamente (Tabela 2). A classe de declividade de 12-50% foi dominante na região estudada e também apresentou as maiores mudanças, com 2,64 km² (1,39%) de degradação e 9,25 (4,87) km² de regeneração.

### **5. CONCLUSÕES**

A técnica RCEN de detecção de mudança se mostrou eficaz para a detecção das principais áreas de mudança para a região de Floresta Ombrófila Densa da Serra do Mar do estado de São Paulo. Contudo, ainda são necessários ajustes para eliminar os efeitos do sombreamento para a aplicação desta técnica em áreas de floresta com condições altitudinais e de relevo acidentado. Do mapeamento das áreas de não-mudança, regeneração e degradação, pode-se verificar que as maiores áreas de mudança foram identificadas fora dos limites do Parque Estadual da Serra do Mar, indicando que a implantação de Unidade de Conservação tem sido eficiente para manter a paisagem da região livre de alterações antrópicas.

As maiores áreas que apresentaram mudança na sub-região analisada foram as ocupadas por floresta Densa Altimontana (acima de 1200 m) com declividade forte (12-50%). Das análises observando-se as variáveis geomorfométricas para uma sub-região, as áreas de não-mudança foram as que apresentaram as maiores porcentagens da área total, seguida pelas áreas de regeneração e degradação. Deste modo, considerando-se a intensidade de mudanças detectadas entre os anos de 2004 a 2006, tem-se um saldo positivo, pois, apesar da predominância de terrenos declivosos, a classe degradação foi a de menor ocorrência, indicando manutenção ou regeneração das paisagens no domínio da Floresta Atlântica.

Tabela 1 - Porcentagem das áreas de mudança e não-mudança detectadas pela técnica de RCEN para cada classe altitudinal.

|                          | Classes de altitude (m) |           |        |                        |       |
|--------------------------|-------------------------|-----------|--------|------------------------|-------|
| Classe de mudança        | 650 a 800               | 800 a 950 |        | 950 a 1100 1100 a 1200 | >1200 |
| degradação (%)           | 0.53                    | 1.47      | 1.34   | 1.31                   | 1.46  |
| regeneração (%)          | 1.02                    | 3.27      | 4.41   | 5.9                    | 12.23 |
| não mudanca<br>(96)      | 98.44                   | 95.26     | 94.25  | 92.79                  | 86.31 |
| TOTAL (km <sup>2</sup> ) | 2.02                    | 78,77     | 102.68 | 26.12                  | 18,98 |

Tabela 2 - Porcentagem das áreas de mudança e não-mudança detectadas pela técnica de RCEN para cada classe de declividade.

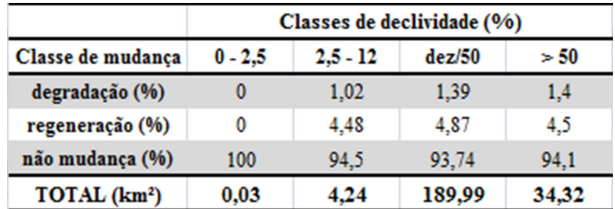

#### **AGRADECIMENTOS**

Os autores agradecem ao Dr. Márcio de Morrison Valeriano pela ajuda na manipulação com os dados geomorfológicos provenientes do TOPODATA e ao CNPq pela bolsa de mestrado da primeira autora.

## **REFERÊNCIAS BIBLIOGRÁFICAS**

AB'SÁBER, A. N. 2003. **Os domínios de natureza no Brasil: potencialidades paisagísticas.** São Paulo: Ateliê Editorial. 2ª edição. 159p.

CHAGAS, C. S.; VIEIRA, C.A.O.; FILHO, E. I. F.; CARVALHO, W. Comparação entre imagens ASTER e Landsat 7 na classificação de níveis de degradação de pastagens utilizando redes neurais artificiais. **Revista Brasileira de Cartografia**, n. 60/03, p. 243-252, out. 2008.

CHAVEZ, P. S.; MACKINNON, D. J. Automatic detection of vegetation changes in Southwestern United States using remotely sensed images. **Photogrammetric Engineering and Remote Sensing**, v.60, n.5, p. 571-583, 1994.

COPPIN, P.; JONCKHEERE, I.; NACKAERTS, K.; MUYS, B.; LAMBIN, E. Review article digital change detection methods in ecosystem monitoring: a review. **International Journal of Remote Sensing,** v.25, n.9, p. 1565-1596, mai. 2004.

FUNDAÇÃO SOS MATA ATLÂNTICA; INPE. **Atlas dos Remanescentes Florestais da Mata Atlântica: Período 2005-2008**. Fundação São Paulo: SOS Mata Atlântica & Instituto Nacional de Pesquisas Espaciais, 2005. 156 p. Relatório Final.

INPE. **PRODES - Programa de Monitoramento do Desmatamento da Amazônia por Satélite**. Disponível em: <http://www.obt.inpe.br/prodes/ 2010>. Acesso em: 20 ago 2011.

INSTITUTO FLORESTAL. **Plano de manejo do PE Serra do Mar.** São Paulo: Instituto Florestal, 2006. Disponível em: <http:// www.iflorestal.sp.gov.br/Plano\_de\_manejo/ PE\_SERRA\_MAR/index.asp>. Acesso em: 18 ago. 2010.

JIAJU, L. Development of principal component analysis applied to multitemporal Landsat TM. **International Journal of Remote Sensing**, v. 9, n. 12, p. 1895-1907, 1988.

JOLY, C. A.; MARTINELLI, L. A. (coordenadores). **Composição florística, estrutura e funcionamento da Floresta Ombrófila Densa dos núcleos Picinguaba e Santa Virgínia do Parque Estadual Serra do Mar.** São Paulo: Projeto Temático Biota/FAPESP, 2004. 128 p.

LACERDA, M. S. **Composição florística e estrutura da comunidade arbórea num gradiente altitudinal da Mata Atlântica.** 2001. 136p. Tese (Doutorado em Biologia Vegetal). Instituto de Biologia da Universidade Estadual de Campinas, Campinas, SP, 2001.

LORENA, R. B.; SANTOS, J. R.; SHIMABUKURO, Y. E. Técnica de detecção de mudanças aplicada em imagens de satélite como ferramenta de monitoramento de uso e cobertura na Amazônia ocidental (Acre). **Espaço & Geografia, v.7, n.1, p. 47-76, 2004.**

MALDONADO, F. D. Desenvolvimento e avaliação de uma metodologia para detecção de mudanças na cobertura vegetal do semiárido**. 2004. 313 p. (INPE-12679-TDI/1007). Tese (Doutorado em Sensoriamento Remoto) - Instituto Nacional de Pesquisas Espaciais, São José dos Campos. 2004. Disponível em: <http:/ /urlib.net/sid.inpe.br/jeferson/2004/ 11.24.09.33>. Acesso em: 29 set. 2009.**

MALDONADO, F. D.; GRAÇA, P. M. L. A.; FEARNSIDE, P. M. Detecção de mudanças na cobertura vegetal da Floresta Amazônica utilizando a técnica RCEN multiespectral com imagens CBERS-2, região de Apuí - AM. In: SIMPÓSIO BRASILEIRO DE SENSORIAMENTO REMOTO, 13. (SBSR), 2007a, Florianópolis. **Anais...** São José dos Campos: INPE, 2007a. p. 6819-6826. CD-ROM, On-line. ISBN 978-85- 17-00031-7. Disponível em: <http://urlib.net/ dpi.inpe.br/sbsr@80/2006/10.28.18.19>. Acesso em: 29 set. 2009.

MALDONADO, F. D.; SANTOS, J. R.; CARVALHO, V.C. Land use dinamics in the semiarid region of Brazil (Quixabá-PE): characterization by principal componentes analysis. **International Journal of Remote Sensing**, v. 23, n. 23, p. 5005- 5013, 2002.

MALDONADO, F. D.; SANTOS, J. R.; GRAÇA, P. M. L. Change detection technique based on the radiometric rotation controlled by no-change axis, applied on a semi-arid landscape. **International Journal of Remote Sensing**, v.28, n.8, p.1001- 1016, 2007b.

MALDONADO, F. D.; SESTINI, M. F.; VALLES, G. F.; SANTOS, C. P. F. Detecção de mudanças com técnica de Rotação Radiométrica - RCEN, inovações para uma abordagem prática usando SPRING. In: SIMPÓSIO BRASILEIRO DE SENSORIAMENTO REMOTO, 14. (SBSR), 2009, Natal. **Anais...** São José dos Campos: INPE, 2009. p. 1433-1440. DVD, On-line. ISBN 978- 85-17-00044-7. (INPE-15927-PRE/10537). Disponível em: <http://urlib.net/dpi.inpe.br/ sbsr@80/2008/11.09.16.46>. Acesso em: 28 de set. 2009.

MARQUES, J. Q. A. **Manual brasileiro para levantamento da capacidade de uso da terra: 3ª aproximação**. Escritório Técnico Brasil-Estados Unidos (ETA), 1971. 433p.

MÁS, J. F. Monitoring land-cover changes: a comparison of change detection techniques. **International Journal of Remote Sensing**, v.20, n.1, p.139-152, 1998.

SILVA, V. V.; FERREIRA, A. M. M. Caracterização dos estágios de sucessão ecológica secundária da mata Atlântica no médio vale do rio Paraíba do sul fluminense. **Geografia**, v. 29, n. 3, p. 469-478, set./dez. 2004.

SINGH, A. Digital change detection techniques using remotely-sensed data. I**nternational Journal of Remote Sensing**, v.10, n.6, p. 989-1003, 1989.

SMA – SECRETARIA DO MEIO AMBIENTE. **Atlas das Unidades de Conservação do Estado de São Paulo. Parte1. Litoral**. São Paulo: Secretaria do Meio Ambiente & CESP, 1996.

TABARELLI, M.; PINTO, L. P.; SILVA, J. M. C.; HIROTA, M. M.; BEDÊ, L. C. Desafios e oportunidades para a conservação da biodiversidade na Mata Atlântica brasileira. **Megadiversidade**, v. 1, n. 1, pp. 132-138, jul. 2005.

UGARTE, H. F.; ZAWILA-NIEDZWIECKI, T.; SANTOS, J. R.; MALDONADO, F. D. **The monitoring of the Amazon rainforest deforestation on the basis of a radiometric analysis of satellite images**. Sylwan, v. 152, p. 3-8, 2008.

VALERIANO, M. M. **TOPODATA: guia para utilização de dados geomorfológicos locais**. São José dos Campos: INPE, 2008. 72 p. (INPE-15318-RPE/818). Disponível em: <http://urlib.net/ sid.inpe.br/mtc-m18@80/2008/07.11.19.24>. Acesso em: 10 out. 2009.

VELOSO, H. P.; RANGEL FILHO, A. L. R.; LIMA, J. C. A. 1991. **Classificação da vegetação brasileira, adaptada a um sistema universal**. IBGE, Departamento de Recursos Naturais e Estudos Ambientais.

WATRIN, O. S.; CRUZ, C. B. M.; SHIMABUKURO, Y. E. Análise evolutiva da cobertura vegetal e do uso da terra em projetos de assentamentos na fronteira agrícola amazônica, utilizando geotecnologias. **Geografia**, v.30, n.1, p. 59-76, jan./abr. 2005.

MYERS, N.; MITTERMEIER, R. A.; MITTERMEIER, C. G.; FONSECA, G. A. B.; KENT, J. Biodiversity hotspots for conservation priorities. **Nature**, v. 403, p. 853-858. 24 fev. 2000.

PELOSO, B. D. A.; SHIMABUKURO, Y. E. Caracterização de unidades geo-botânicas do parque nacional Serra do Cipó (MG) através da integração de imagens ópticas e modelo digital de elevação. **Revista Brasileira de Cartografia**, n. 62/01, p. 103-118, 2010.

RIBEIRO, M. C.; METZGER, J. P.; MARTENSEN, A. C.; PONZONI, F. J.; HIROTA, M. M. The Brazilian Atlantic Forest: how much is left, and how is the remaining forest distributed? Implications for conservation. **Biological Conservation**, v.142, p.1141-1153, 2009.

ROSSI, M. **Fatores formadores da paisagem litorânea: a bacia do Guaratuba**. São Paulo. 1999. 169 p. Tese (Doutorado em Geografia Física) – Departamento de Geografia – Faculdade de Filosofia, Letras e Ciências Humanas - Universidade de São Paulo. São Paulo, 1999.

SANTOS, J. R.; MALDONADO, F. D.; GRAÇA, P. M. L. A. Integração de Imagens Landsat/ETM+ e CBERS-2/CCD para detecção de mudanças em área da Amazônia sob domínio da floresta de transição/Integration of Landsat/ETM+ and CBERS-2/CCD images for change detection in the Amazon region under domain of transition forests. **Revista Brasileira de Cartografia**, v. 1, n. 57, p. 15-21, 2005.

SÃO PAULO. **Decreto Nº 10.251, de 30 de agosto de 1977. Cria o Parque Estadual Serra do Mar e dá providências correlatas**. SIGAM (Sistema Integrado de Gestão Ambiental)/Secretaria Estadual de Meio Ambiente (SMA). 1977. Disponível em: <http:// www.sigam.ambiente.sp.gov.br/sigam2/repositorio/ etmc/decreto\_10251\_77.htm>. Acesso em: 20 mai. 2011.